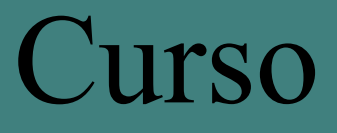

# **AUTOCAD 3D**

**Clases : Lunes 20 y 27 de Abril y 4, 11, 18 de Mayo y 1, 8 y** 

## **22 de Junio de 2009**

**Horario : Lunes 16: 30 HS. A 18:30 HS.** 

#### **Duración: 8 clases**

Laboratorio de Informática Ingeniería Civil—Aula 138

Campus Universitario — Mozart 2300 — Capital Federal

**Arancel total del curso: Alumnos Civil \$ 90.– Egresados, Docentes y Alumnos \$ 120 - Asistentes \$ 200 . -** 

# **TEMARIO**

#### **Introducción**

Conceptualización del uso del sistema. Interfase. Sistema gráfico. Instrumentación linicial. Conceptos fundamentales.<br>Configurar y Personalizar el entorno de trabajo. Coordenadas Personalizar el entorno de trabajo. Coordenadas absolutas, relativas y polares. Parametrización de un archivo. **Thickness, elev, UCS. Primitivas sólidas 3D** 

Caja, cono, cilindro, esfera, pirámide, etc. Creación de geometría con el UCS dinámico. Estilos Visuales. Puntos de Vista. Ventanas Gráficas.

**UCS Polysolid** 

**Bloques** 

**Sólidos Complejos y superficies. A partir de curvas o líneas existentes. Extrusión. Barrido. Solevado. Revolución Manipulación de Sólidos** 

### **Operaciones 3D.**

Align. 3D Mirror. 3D Array. 3D Rotate **Operaciones booleanas.** 

#### **Edición de solidos y regiones.**

Chamfer, Fillet, Slice, Section, Interfere

## **Presspull**

**Sweep y Loft Superficies** 

Superficies planares. Sólidos por thickening. Sólidos por corte **La impresión de un dibujo**  Armado de láminas. **Generación de una maqueta digital para la ejercitación práctica** 

**que se desarrollará a lo largo del curso.** 

#### **Docente: Arq. Mónica Kreskó**

**Contractión Dirección y Coordinación General** Colaboran **Colaboran** 

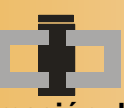

**Centro de Información de la Construcción** Secretaría de Cultura y Centro de Estudiantes de **Departamento de Ingeniería Civil**<br>
Extensión Universitaria Ingeniería Tecnológica

## **INFORMES E INSCRIPCIONES**

 CENTRO DE INFORMACIÓN DE LA CONSTRUCCIÓN - DEPARTAMENTO DE INGENIERÍA CIVIL MOZART 2300 – OFICINA 137 (CAMPUS) DE 16:30 A 21:00 HS. Tel. 4601-8112 Int.137 – E-Mail: **cic@civil.frba.utn.edu.ar**

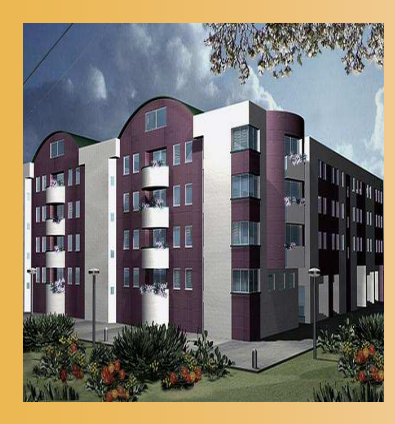

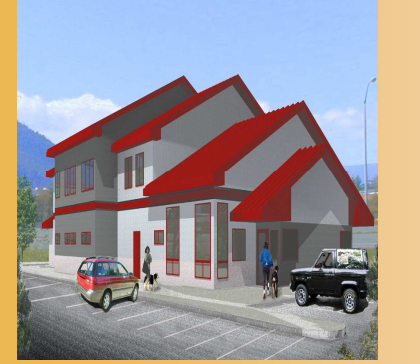